## **20X2 Персонажи Double Line VFD Customer Display**

(Номер модели: VFD220A)

## **Особенности:**

Двойные линии 20 \* 2 символы Дисплей VFD; Поддержка 13 стран; Высота поля регулируется; Угол поворота 360 градусовле;

## **Характеристики:**

Высокочувствительный вакуумный флуоресцентный дисплей для отличной видимости по широкому углу обзора.

Доступно с 9-миллиметровыми символами.

40 символов в 20 столбцах на 2 строки.

Тринадцать наборов международных символов, а также один набор пользовательских символов позволяют полностью гибко отображать шрифты.

Простое программирование с использованием команд последовательности Escape.

Эмуляция наборов команд Aedex, Epson и DSP800.

Дисплей может поворачиваться и наклоняться к широкому диапазону углов.

Регулируемая высота дисплея.

- Мощность может быть получена из системы, а комплект кронштейнов и кабелей поставляется в стандартной конфигурации.
- L Адаптеры переменного тока в различных конфигурациях для всех напряжений переменного тока.

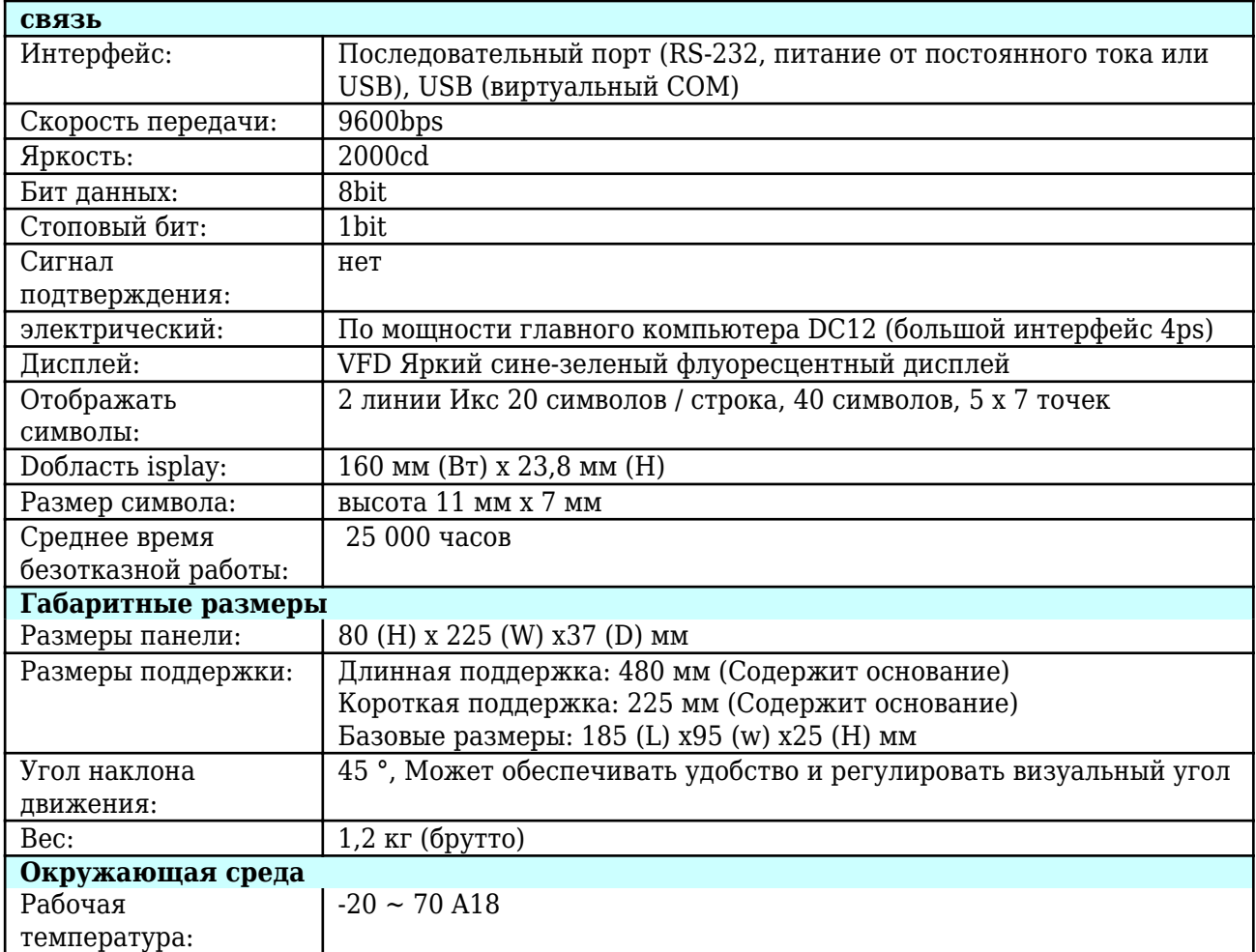

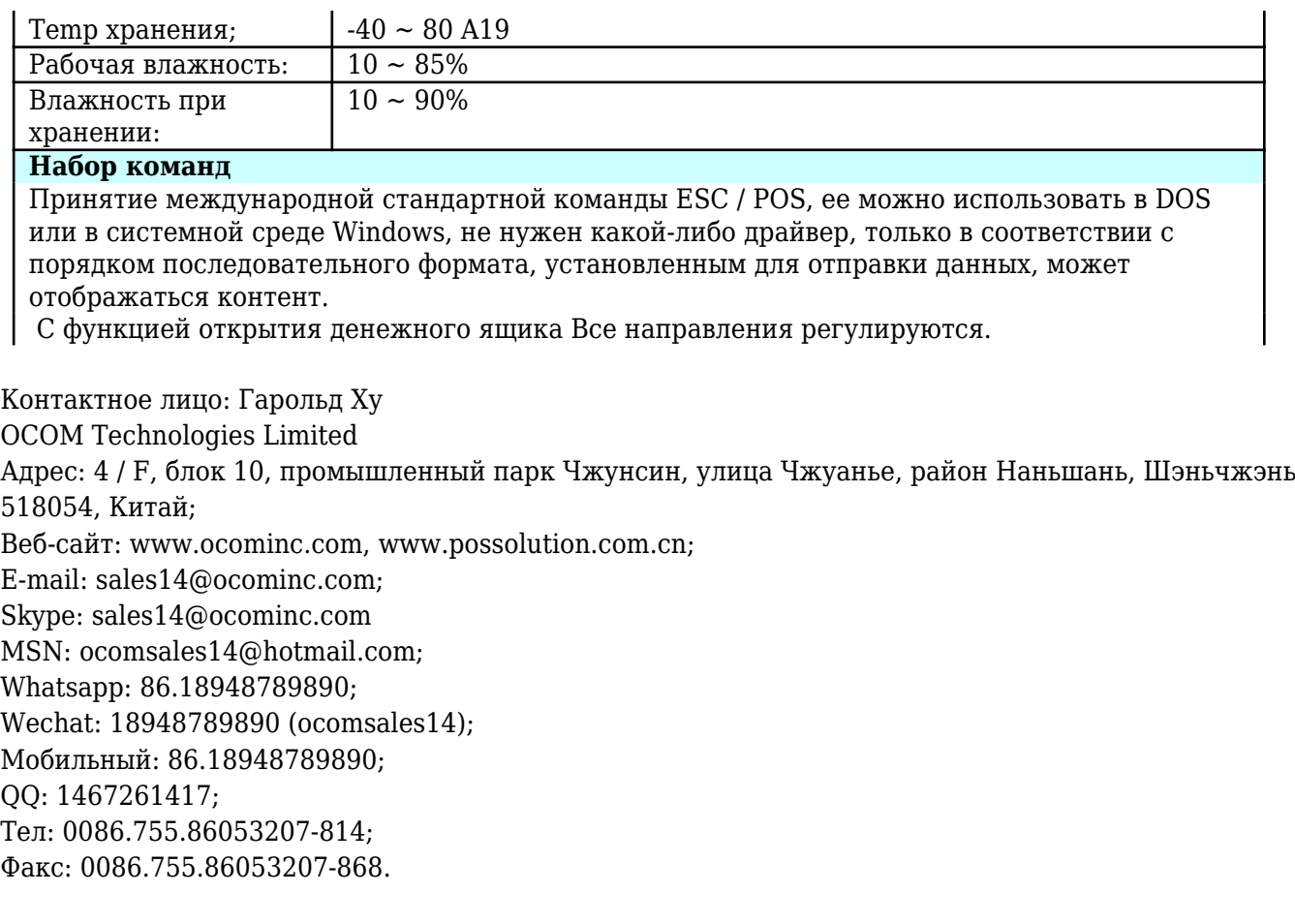